## QualiType Font Sentry "Quick Intro Experiment" (See the Sentry HELP system for details about this file)

This is a picture of the Wingdings text below:

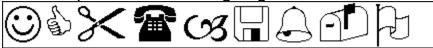

This is a line of the actual Wingdings font:

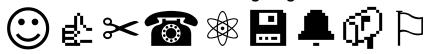

QualiType Font Sentry's AutoInstall function should allow both of the above samples (picture and actual font) to look the same.

If the above samples do not look identical, either Sentry is currently inactive, it IS active but Windows Write is set as an "ignored" application, or the Wingdings TrueType font is not available for AutoInstall from the Font Sentry database.